## So funktioniert' s!

## Anleitungen für einen automatischen Sendersuchauf an Ihrer DVB-T2 HD Set-Top-Box!

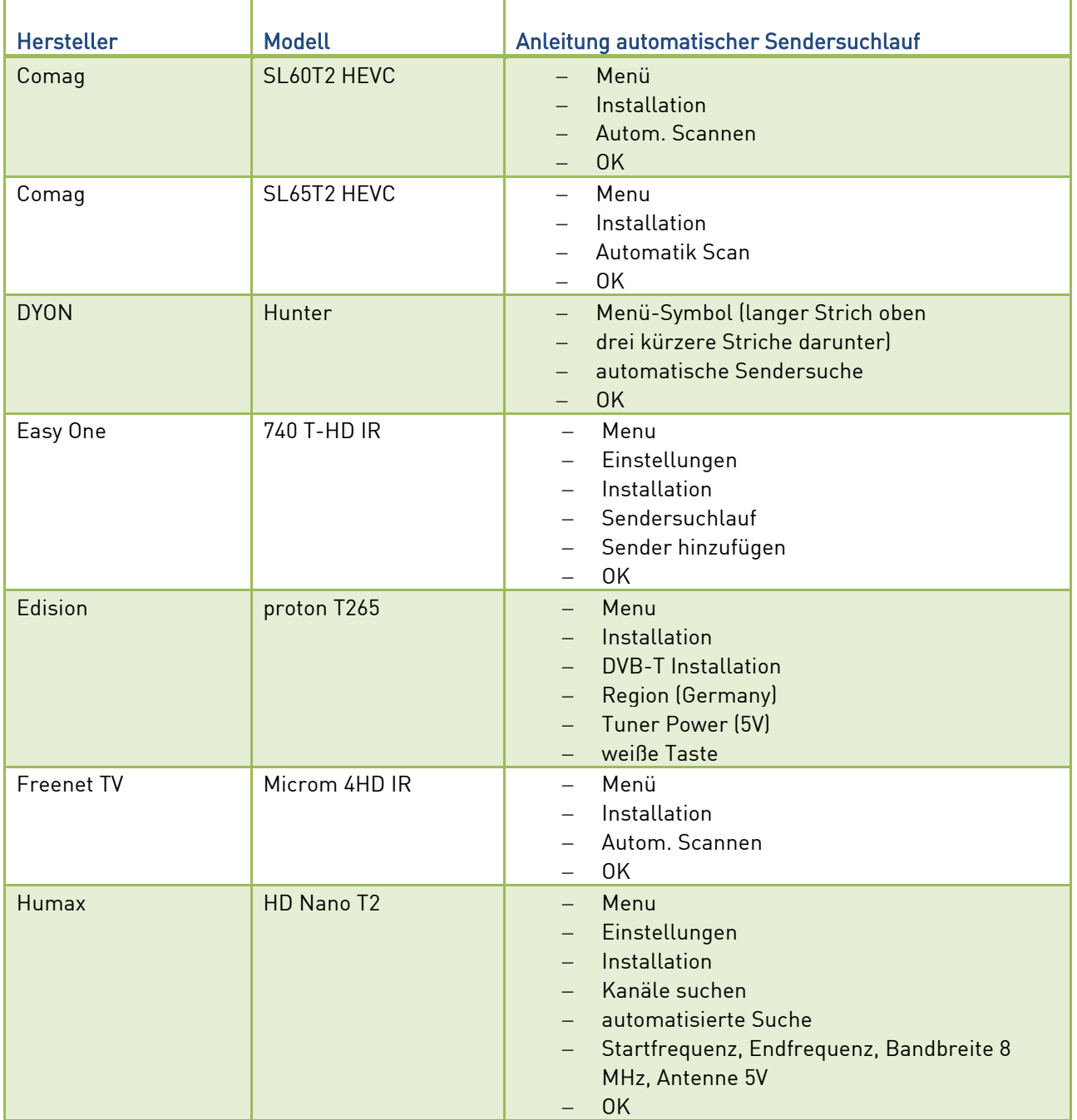

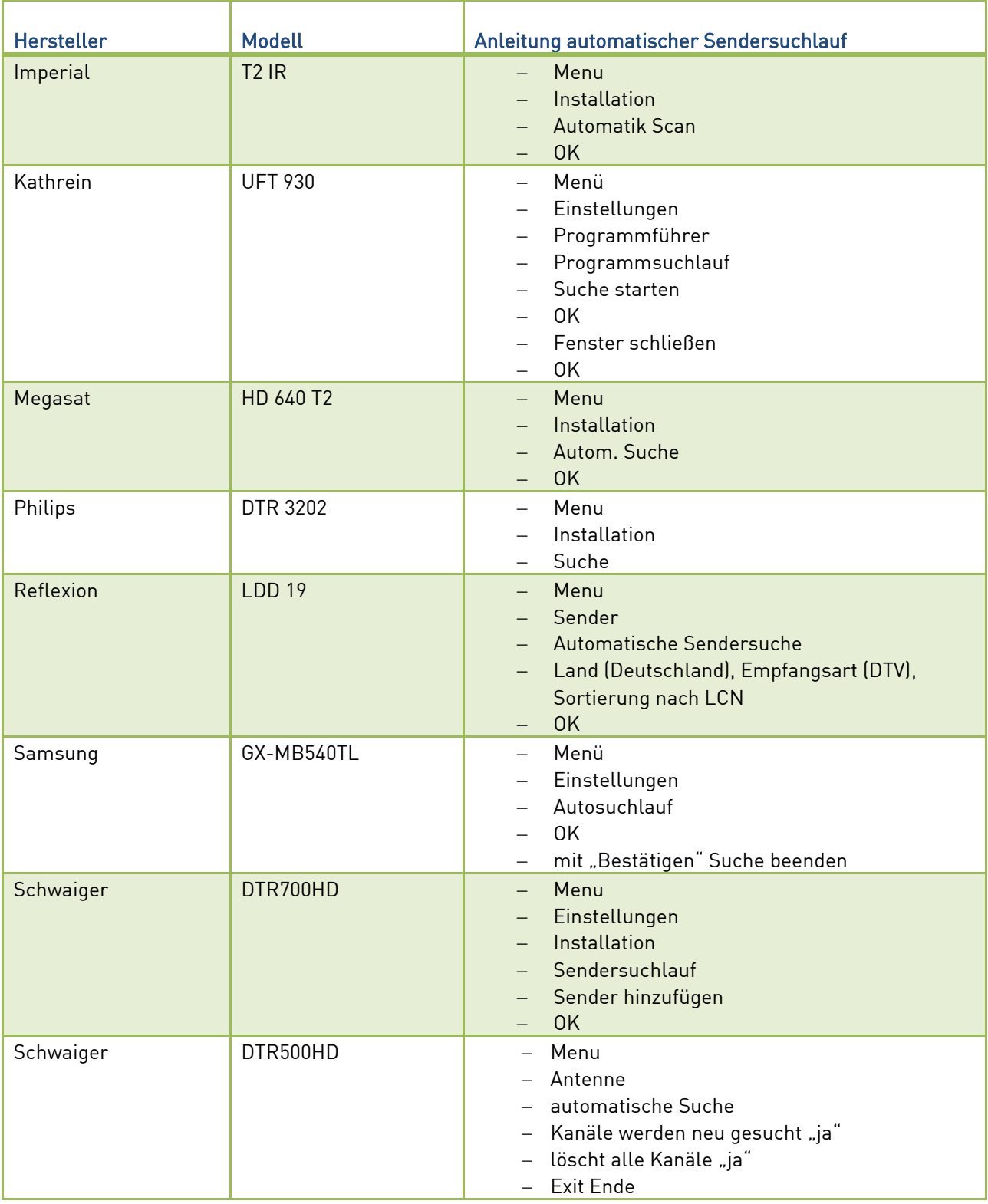

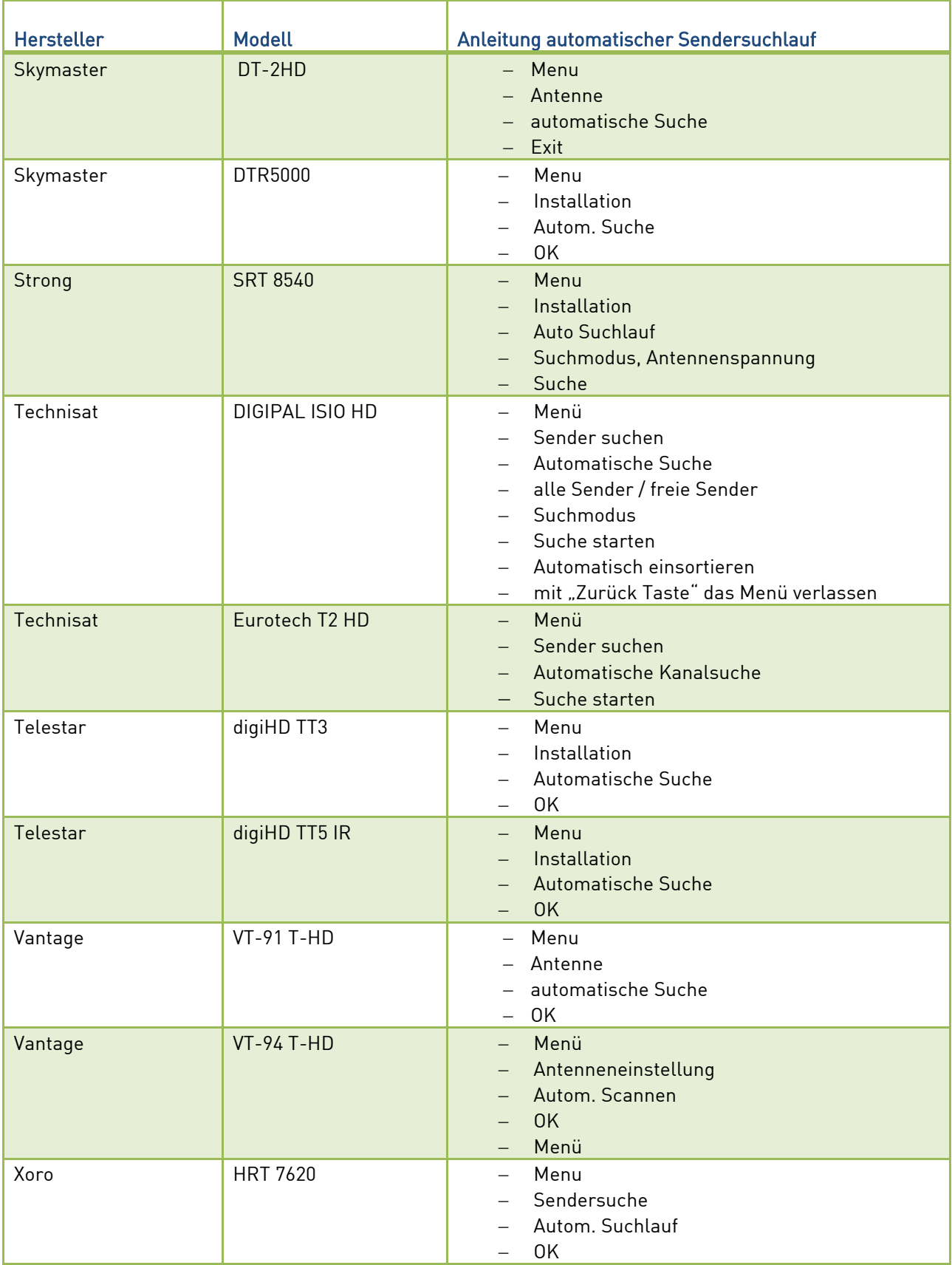

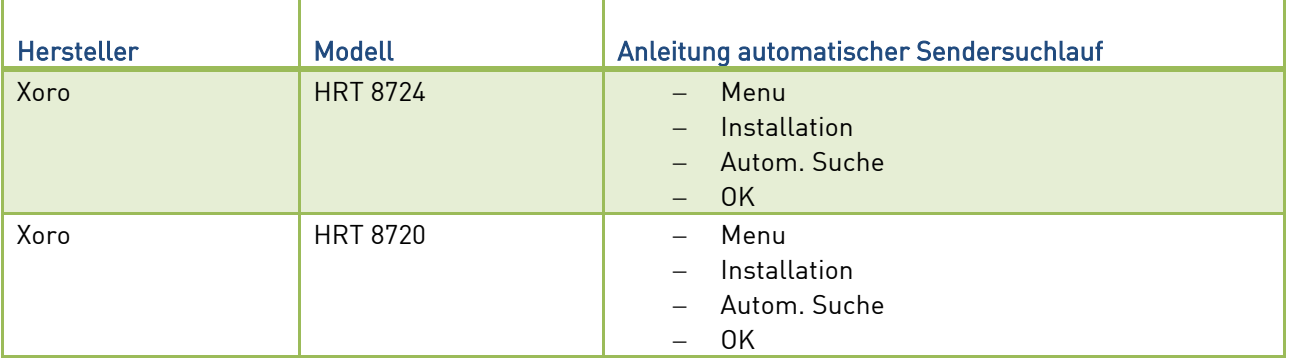